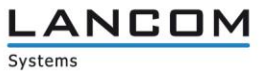

# Informationen zum

# **LANCOM Management System (LCMS) Version 9.24 RU1**

Copyright (c) 2002-2016 LANCOM Systems GmbH, Würselen (Germany)

Die LANCOM Systems GmbH übernimmt keine Gewähr und Haftung für nicht von der LANCOM Systems GmbH entwickelte, hergestellte oder unter dem Namen der LANCOM Systems GmbH vertriebene Software, insbesondere nicht für Shareware und sonstige Fremdsoftware.

LANCOM Systems GmbH Adenauerstrasse 20 / B2 52146 Würselen Germany

Internet: [http://www.lancom.de](http://www.lancom.de/) 07.10.2016, WWingens

## **Inhaltsübersicht**

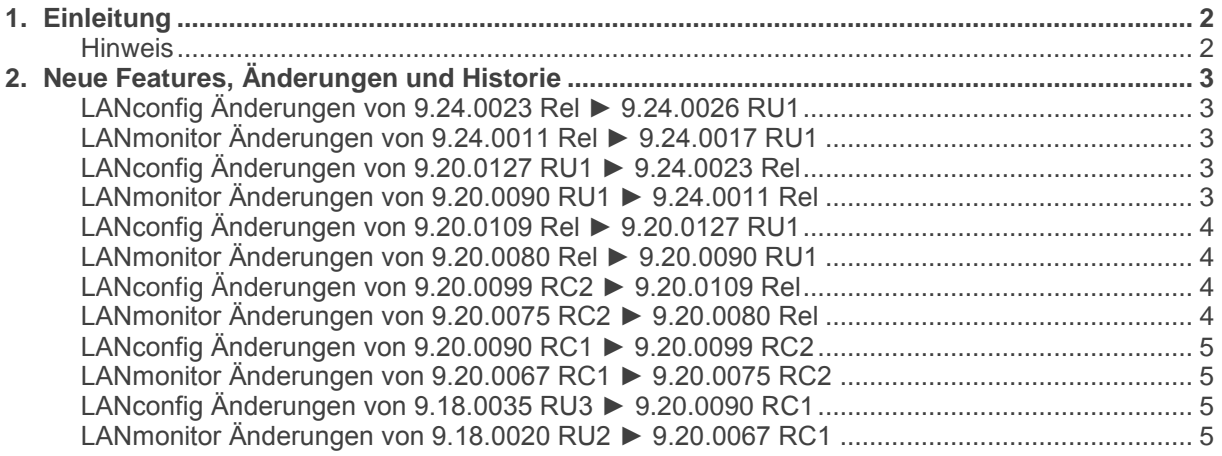

# <span id="page-1-0"></span>**1. Einleitung**

LCMS, bestehend aus LANconfig und LANmonitor, dient zur Administration aller LANCOM Router und Wireless LAN Access Points. Die jeweils aktuellen Versionen sind für alle LANCOM Produkte verfügbar und werden von LANCOM Systems kostenlos zum Download angeboten.

Dieses Dokument beschreibt die Neuerungen der LCMS Version 9.24 RU1, sowie die Änderungen zur Version 9.20.

#### <span id="page-1-1"></span>**Hinweis**

LCMS unterstützt die Betriebssysteme Windows Vista, Windows 7, Windows 8, Windows 10, Windows 2008 Server, Windows Server 2011 (alle 32- und 64-Bit Versionen) sowie Windows Server 2012 & Windows Server 2012 R2.

Ab Windows Vista und Windows 2008 Server finden Sie die Benutzerdaten unter Vusers/BENUTZER/AppData/Roaming/LANCOM/ und die Programmdaten unter \Users\BENUTZER\AppData\Roaming\LANCOM\ und die Programmdaten unter \ProgrammData\LANCOM\.

Bei einem Upgrade auf eine Version 8.50 oder neuer werden vorhandene Benutzer- und Programmdaten in die jeweiligen Ordner verschoben.

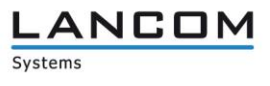

# <span id="page-2-0"></span>**2. Neue Features, Änderungen und Historie**

## <span id="page-2-2"></span><span id="page-2-1"></span>**LANconfig Änderungen von 9.24.0023 Rel ► 9.24.0026 RU1 LANmonitor Änderungen von 9.24.0011 Rel ► 9.24.0017 RU1**

#### **Korrekturen/Anpassungen:**

### **LANconfig:**

- Bei dem Anlegen zusätzlicher Administratoren stürzt LANconfig nicht mehr ab.<br>
I ANCOM Geräte können wieder seriell verwaltet werden
- LANCOM Geräte können wieder seriell verwaltet werden.

#### **(W)LANmonitor:**

Die Public Spot-Benutzertabelle wird wieder korrekt angezeigt.

## <span id="page-2-4"></span><span id="page-2-3"></span>**LANconfig Änderungen von 9.20.0127 RU1 ► 9.24.0023 Rel LANmonitor Änderungen von 9.20.0090 RU1 ► 9.24.0011 Rel**

### **Neue Features:**

### **LANconfig:**

- Unterstützung neuer Geräte: LANCOM 730VA und LN-630acn dual Wireless
- Bei aktivierter Passwortrichtlinie wird nun eine Warnung angezeigt, wenn das Hauptgerätekennwort nicht gesetzt ist.

#### **(W)LANmonitor:**

Die Public Spot Anzeige wurde angepasst.

#### **Korrekturen/Anpassungen:**

#### **LANconfig:**

 $\blacksquare$  Hilfetexte wurden angepasst.

# <span id="page-3-1"></span><span id="page-3-0"></span>**LANconfig Änderungen von 9.20.0109 Rel ► 9.20.0127 RU1 LANmonitor Änderungen von 9.20.0080 Rel ► 9.20.0090 RU1**

#### **Neue Features:**

#### **LANconfig:**

- Der All-IP Wizard unterstützt nun DeutschlandLAN NFON
- **Unterstützung des LANCOM Battery Pack**

#### **Korrekturen/Anpassungen:**

### **LANconfig:**

- $\blacksquare$  Hilfetexte wurden angepasst.
- **Fehlerhafte Defaultwerte wurden korrigiert**<br>Ferenstellenbezeichnung in der DNS-Fort
- Gegenstellenbezeichnung in der DNS-Forwarding-Tabelle kann jetzt mehr als 31 Zeichen haben.
- Konfigurationen können bei Verwendung eines HTTP(S)-Proxy mit NTLM-Authentifizierung wieder geschrieben werden.
- **ES wurde ein Fehler behoben der dazu führte, dass Traces beim Abspeichern 0 Byte groß** waren.

### **(W)LANmonitor:**

- Bei Geräte ohne CA werden nun auch keine CA Informationen mehr angezeigt.
- Die Anrufliste wird nun übersichtlicher dargestellt.

# <span id="page-3-3"></span><span id="page-3-2"></span>**LANconfig Änderungen von 9.20.0099 RC2 ► 9.20.0109 Rel LANmonitor Änderungen von 9.20.0075 RC2 ► 9.20.0080 Rel**

### **Korrekturen/Anpassungen:**

### **LANconfig:**

- $\blacksquare$  Hilfetexte wurden angepasst.
- In der BootP-Tabelle können wieder mehrere Einträge mit der gleichen MAC-Adresse hinterlegt werden.
- Bei einem IAP-4G kann BGP wieder konfiguriert werden.

#### **(W)LANmonitor:**

**Point-to-Point Partner, sowie die WLAN-Informationen werden wieder angezeigt.** 

**ANCOM** 

Systems

# <span id="page-4-1"></span><span id="page-4-0"></span>**LANconfig Änderungen von 9.20.0090 RC1 ► 9.20.0099 RC2 LANmonitor Änderungen von 9.20.0067 RC1 ► 9.20.0075 RC2**

#### **Korrekturen/Anpassungen:**

#### **LANconfig:**

- IKEv2-Gegenstellen werden nun unter den Firewall-Stations-Objekten angezeigt.
- Das Hinzufügen der SNMP Community "Default" löscht nicht mehr sämtliche Einträge.<br>■ Eine verschlüsselte Konfigurationsdatei kann wieder per Drag&Drop auf das Gerät gez
- Eine verschlüsselte Konfigurationsdatei kann wieder per Drag&Drop auf das Gerät gezogen werden.

#### **(W)LANmonitor:**

- Ist eine WLAN-Schnittstelle deaktiviert, so werden keine Informationen, wie z.B die Kanallast, für dieses Interface mehr angezeigt.
- Die WLC-Informationen werden wieder korrekt angezeigt.

# <span id="page-4-3"></span><span id="page-4-2"></span>**LANconfig Änderungen von 9.18.0035 RU3 ► 9.20.0090 RC1 LANmonitor Änderungen von 9.18.0020 RU2 ► 9.20.0067 RC1**

#### **Neue Features:**

#### **LANconfig:**

- **Name State University Constructs** Verlinkung zur Online-Dokumentation hinzugefügt.
- Unterstützung neuer Geräte: LANCOM GS-2326P+

#### **(W)LANmonitor:**

- Der WLANmonitor kann jetzt auch "temporär" gestartet werden
- Der WLANmonitor kann aus dem LANmonitor heraus gestartet werden.

LANCOM

Systems